# StarTechcom

Hard-to-find made easy®

### **DVI Dual-Monitor Docking Station for USB-C Laptops - Includes USB-C to A Adapter, HDMI, and VGA Adapters**

DK30BACDD

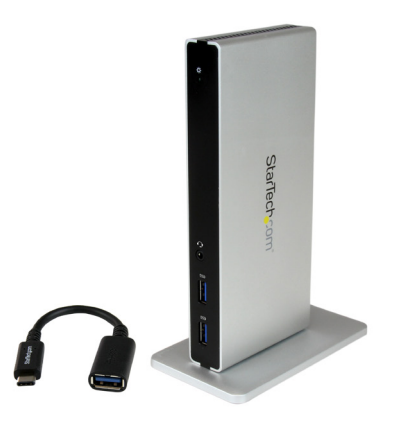

\*actual product may vary from photos

FR: Guide de l'utilisateur - fr.startech.com DE: Bedienungsanleitung - de.startech.com ES: Guía del usuario - es.startech.com NL: Gebruiksaanwijzing - nl.startech.com PT: Guia do usuário - pt.startech.com IT: Guida per l'uso - it.startech.com

For the latest information, technical specifications, and support for this product, please visit [www.startech.com/DK30BACDD.](http://www.startech.com/DK30BACDD)

Manual Revision: 02/02/2017

#### **FCC Compliance Statement**

This equipment has been tested and found to comply with the limits for a Class B digital device, pursuant to part 15 of the FCC Rules. These limits are designed to provide reasonable protection against harmful interference in a residential installation. This equipment generates, uses and can radiate radio frequency energy and, if not installed and used in accordance with the instructions, may cause harmful interference to radio communications. However, there is no guarantee that interference will not occur in a particular installation. If this equipment does cause harmful interference to radio or television reception, which can be determined by turning the equipment off and on, the user is encouraged to try to correct the interference by one or more of the following measures:

- Reorient or relocate the receiving antenna.
- Increase the separation between the equipment and receiver.
- Connect the equipment into an outlet on a circuit different from that to which the receiver is connected.
- Consult the dealer or an experienced radio/TV technician for help

This device complies with part 15 of the FCC Rules. Operation is subject to the following two conditions: (1) This device may not cause harmful interference, and (2) this device must accept any interference received, including interference that may cause undesired operation.

Changes or modifications not expressly approved by StarTech.com could void the user's authority to operate the equipment.

#### **Industry Canada Statement**

This Class B digital apparatus complies with Canadian ICES-003. Cet appareil numérique de la classe [B] est conforme à la norme NMB-003 du Canada.

CAN ICES-3 (B)/NMB-3(B)

#### **Use of Trademarks, Registered Trademarks, and other Protected Names and Symbols**

This manual may make reference to trademarks, registered trademarks, and other protected names and/or symbols of third-party companies not related in any way to StarTech.com. Where they occur these references are for illustrative purposes only and do not represent an endorsement of a product or service by StarTech.com, or an endorsement of the product(s) to which this manual applies by the third-party company in question. Regardless of any direct acknowledgement elsewhere in the body of this document, StarTech.com hereby acknowledges that all trademarks, registered trademarks, service marks, and other protected names and/or symbols contained in this manual and related documents are the property of their respective holders.

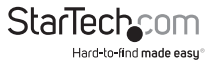

# **Table of Contents**

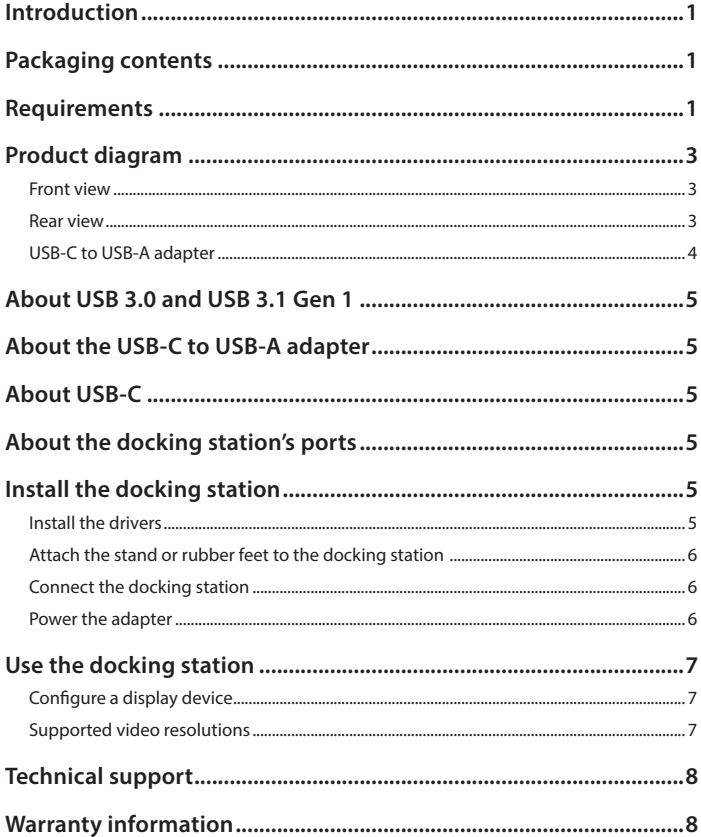

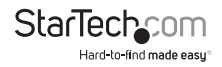

## <span id="page-3-0"></span>Introduction

This DVI dual-monitor laptop docking station lets you expand your USB-C™ equipped laptop into a powerful office workstation. It provides the ports you need to connect your vital devices and peripherals, such as dual-DVI monitors, Gigabit Ethernet, and a headset, to your port-limited laptop. Plus it offers two USB fast-charge ports, so you can quick charge your smartphone or tablets.

The docking station also includes HDMI® and VGA video adapters, so you have the flexibility to connect different types of monitors, and it can be positioned on your desk or workspace horizontally or vertically.

### Packaging contents

- 1 x DVI dual-monitor laptop docking station
- 1 x USB-C to USB-A adapter cable
- 1 x 1 m USB 3.0 cable (USB-A to USB-B)
- 1 x DVI to HDMI adapter
- 1 x DVI to VGA adapter
- 1 x stand
- 2 x stand screws
- 1 x screwdriver
- 4 x rubber feet
- 1 x universal power adapter (NA/JP, EU, UK)
- 1 x driver CD
- 1 x quick-start guide

### Requirements

- A host laptop with an available USB-C port
- An AC electrical outlet
- DVI, HDMI, or VGA equipped display(s) with cable(s) as needed (for connecting one or two external displays)
- Any of the following operating systems:
	- o Windows® 10 (32-bit or 64-bit)
	- o Windows 8.1 (32-bit or 64-bit)
	- o Windows 8 (32-bit or 64-bit)
	- o Windows 7 (32-bit or 64-bit)
	- o Windows Server® 2012

o Windows Server 2008 R2

**Note:** Video output capabilities are dependent on the video card and hardware specifications of your connected host laptop.

System requirements are subject to change. For the latest requirements, visit [www.](http://www.startech.com/DK30BACDD) [startech.com/DK30BACDD.](http://www.startech.com/DK30BACDD)

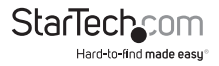

## <span id="page-5-0"></span>Product diagram

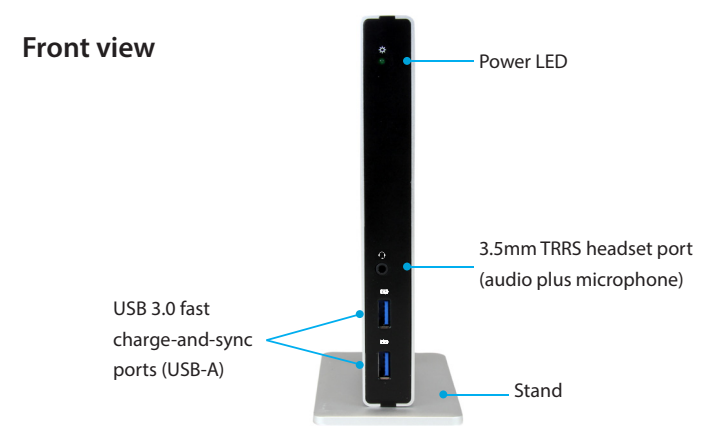

**Rear view**

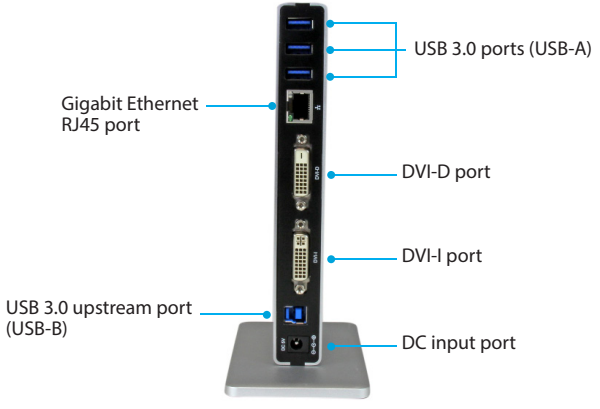

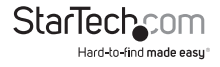

### <span id="page-6-0"></span>**USB-C to USB-A adapter**

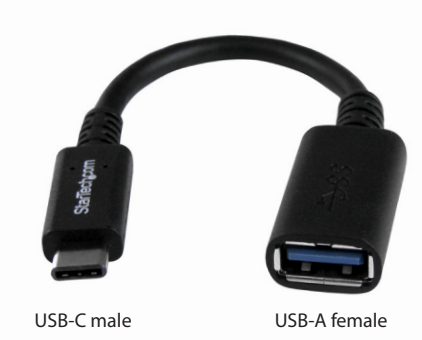

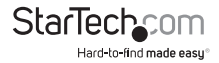

## <span id="page-7-0"></span>About USB 3.0 and USB 3.1 Gen 1

USB 3.0 is also known as USB 3.1 Gen 1. This connectivity standard offers speeds up to 5Gbps. Any mention of USB 3.0 in this manual or on the StarTech.com website for DK30BACDD refers to the 5Gbps USB 3.1 Gen 1 standard.

## About the USB-C to USB-A adapter

The DK30BACDD includes a USB-C to USB-A adapter. This adapter lets you convert the provided USB-A to USB-B cable, to connect it to your host laptop's USB-C port.

- With the adapter, you can connect the dock to your laptop's USB-C port.
- Without the adapter, you can connect the dock to your laptop's USB-A port.

## About USB-C

Thunderbolt™ 3 technology also uses the USB-C connector, so you can connect the dock to a Thunderbolt 3 port. The dock will connect to the Thunderbolt 3 port at the USB 3.0 speed of 5Gbps.

## About the docking station's ports

The three USB-A (USB 3.0) ports located on the back of the docking station are standard USB 3.0 throughput ports (5Gbps). When the dock is connected to a host laptop, these ports provide a trickle charge to a range of USB-chargeable devices.

The two front USB-A (USB 3.0) ports are compliant with Battery Charging Specification Revision 1.2 (BC1.2), which means that you can use them to connect and charge a device faster than you can using a standard USB 3.0 port.

These front USB 3.0 ports will fast-charge a connected device, even when the dock isn't connected to a host laptop. When the docking station is connected to a host laptop, the front USB 3.0 ports function as Charging Downstream Ports (CDP), which feature simultaneous charge and sync capabilities.

The provided power adapter must always be connected to the docking station, in order to charge a device using the front-panel USB fast-charge ports.

## Install the docking station

### **Install the drivers**

1. Download the latest drivers. Use a web browser and navigate to [www.startech.com/](http://www.startech.com/DK30BACDD) [DK30BACDD.](http://www.startech.com/DK30BACDD)

- 2. Click the **Support** tab.
- 3. Download the driver.
- 4. When the download is complete, extract the contents of the compressed file that you downloaded.

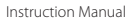

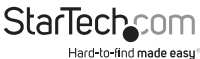

- <span id="page-8-0"></span>5. Double-click the appropriate driver for the version of operating system that you're running and follow the on-screen installation instructions.
- 6. If prompted, restart your computer to complete the installation.

### **Attach the stand or rubber feet to the docking station**

The docking station can be positioned horizontally on a surface, or vertically using the included stand.

#### **Attach the stand to the docking station**

If you want to position the stand vertically, do the following:

• Use the provided screwdriver and screws to secure the stand to the docking station's base.

#### **Attach the rubber feet to the docking station**

If you want to position the stand horizontally, do the following:

• Apply the provided rubber feet to the bottom of the docking station.

### **Connect the docking station**

1. Connect your external DVI monitor(s) to the dock's DVI ports.

**Note:** If your monitors are HDMI or VGA based, you will need to connect the DVI to HDMI adapter to the dock's DVI-D port, and/or connect the DVI to VGA adapter to the dock's DVI-I port, then connect your monitor(s) to the video adapter(s).

- 2. Connect your peripherals to the dock (for example, a USB device such as a keyboard, an RJ45 network device, or a headset).
- 3. Connect the provided USB cable to the dock's USB 3.0 upstream port.
- 4. Connect the provided USB-C to USB-A adapter to the USB cable that was connected in step 3.
- 5. Connect the USB-C connector on the adapter to a USB-C port on your host laptop.

### **Power the adapter**

Once drivers are installed and your peripherals are connected to the dock, you can power the docking station for use.

- 1. Select the appropriate power clip for your region (NA/JP, EU, UK) and connect it to the power adapter.
- 2. Connect the power adapter to an AC electrical outlet and then to the dock's **DC 5V**  (power input) port.

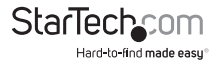

## <span id="page-9-0"></span>Use the docking station

### **Configure a display device**

Use your Windows operating system to adjust display settings for multiple monitors.

### **Supported video resolutions**

The docking station supports the follow maximum resolutions:

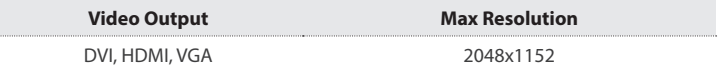

#### **Notes:**

- Depending on the configuration and the supported resolutions of your connected monitor(s), the docking station can support video resolutions lower than specified above.
- In a multi-display configuration, set the refresh rates on each of your connected monitors to the same values, otherwise your monitors might not properly display.
- Video output capabilities are dependent on the video card and hardware specifications of your connected host laptop.

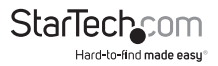

### <span id="page-10-0"></span>Technical support

StarTech.com's lifetime technical support is an integral part of our commitment to provide industry-leading solutions. If you ever need help with your product, visit **www.startech.com/support** and access our comprehensive selection of online tools, documentation, and downloads.

For the latest drivers/software, please visit **www.startech.com/downloads**

### Warranty information

This product is backed by a two-year warranty.

StarTech.com warrants its products against defects in materials and workmanship for the periods noted, following the initial date of purchase. During this period, the products may be returned for repair, or replacement with equivalent products at our discretion. The warranty covers parts and labor costs only. StarTech.com does not warrant its products from defects or damages arising from misuse, abuse, alteration, or normal wear and tear.

#### **Limitation of Liability**

In no event shall the liability of StarTech.com Ltd. and StarTech.com USA LLP (or their officers, directors, employees or agents) for any damages (whether direct or indirect, special, punitive, incidental, consequential, or otherwise), loss of profits, loss of business, or any pecuniary loss, arising out of or related to the use of the product exceed the actual price paid for the product. Some states do not allow the exclusion or limitation of incidental or consequential damages. If such laws apply, the limitations or exclusions contained in this statement may not apply to you.

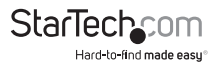

# **StarTechcom**

Hard-to-find made easu<sup>®</sup>

Hard-to-find made easy. At StarTech.com, that isn't a slogan. It's a promise.

StarTech.com is your one-stop source for every connectivity part you need. From the latest technology to legacy products — and all the parts that bridge the old and new — we can help you find the parts that connect your solutions.

We make it easy to locate the parts, and we quickly deliver them wherever they need to go. Just talk to one of our tech advisors or visit our website. You'll be connected to the products you need in no time.

Visit www.startech.com for complete information on all StarTech.com products and to access exclusive resources and time-saving tools.

*StarTech.com is an ISO 9001 Registered manufacturer of connectivity and technology parts. StarTech.com was founded in 1985 and has operations in the United States, Canada, the United Kingdom and Taiwan servicing a worldwide market.*